## **Dominique Lämmli**

**EXPERIMENT** I am experimenting with Touch Sensitive Prints. For info see our wiki page on [ELECTRIC](https://wiki.zhdk.ch/matlab/doku.php?id=electric_paint:matlab) [PAINT.](https://wiki.zhdk.ch/matlab/doku.php?id=electric_paint:matlab) [Image source](https://www.bareconductive.com/make/making-a-touch-sensitive-circuit-with-electric-paint/)

**PRINTING & DIGITAL WORK** [Spray drawing on mono print](http://dominiquelaemmli.kleio.com/record/work/43) [lithography with chameleon and](http://dominiquelaemmli.kleio.com/record/work/57) [aluminium pigments](http://dominiquelaemmli.kleio.com/record/work/57) [UV-print, lithography, and painting](http://dominiquelaemmli.kleio.com/record/work/71) [Moving painting](http://dominiquelaemmli.kleio.com/record/work/79) [Collaborative printing: wood](http://dominiquelaemmli.kleio.com/record/work/76) [and digital print, lithography, painting\]](http://dominiquelaemmli.kleio.com/record/work/76)

[\[\[http://dominiquelaemmli.kleio.com/record/work/6|Lithography wall painting with mirrored paper](http://dominiquelaemmli.kleio.com/record/work/76) [Lithography papered on ceiling with mirrored paper](http://dominiquelaemmli.kleio.com/record/work/53) [Laser cut metal drawing](http://dominiquelaemmli.kleio.com/record/work/52) [Drawing on lithography](http://dominiquelaemmli.kleio.com/record/work/27) [Drawing on lithography](http://dominiquelaemmli.kleio.com/record/work/29) [Digital images processes on lambda](http://dominiquelaemmli.kleio.com/record/work/37) [Lithographies](https://www.edition-vfo.ch/artist/index/detail/id/112-Dominique-Lammli/)

From: <https://wiki.zhdk.ch/matlab/>- **MATLAB @ MA Fine Arts, Zurich University of the Arts**

Permanent link: **<https://wiki.zhdk.ch/matlab/doku.php?id=dominique>**

Last update: **2018/01/21 11:56**

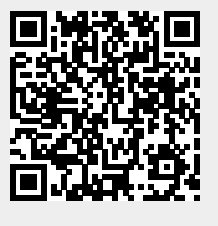

## $\pmb{\times}$